Con ttcp o iptraf podemos medir el rendimiento de nuestra red.

**iftop**

Sirve para ver el tráfico de red que pasa por una interfaz de una manera mucho más visual y divertida que un simple netstat. Simplemente escribe, usando la interfaz de red que prefieras en vez de ppp0, el siguiente comando:

iftop -i ppp0

From: <https://intrusos.info/> - **LCWIKI**

Permanent link: **[https://intrusos.info/doku.php?id=red:medir\\_velocidad&rev=1274651275](https://intrusos.info/doku.php?id=red:medir_velocidad&rev=1274651275)**

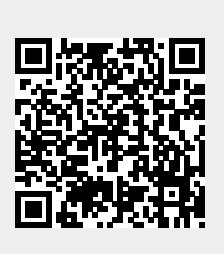

Last update: **2023/01/18 13:57**